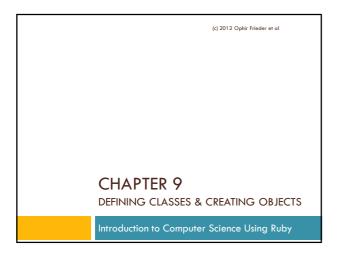

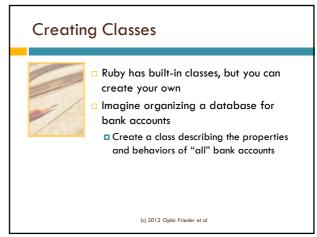

# Defining Classes The next example shows you how to define your own class This is the way you create a new class (c) 2012 Ophir Frieder et al

### Example 9.1: Class Definition Syntax 1 class Classname def initialize(var1, var2, ..., varn) @variable\_1 = var1 @variable\_2 = var2 @variable\_n = varn end def method\_1 10 # code 11 end 12 13 def method\_2 14 # code 15 end 16 end (c) 2012 Ophir Frieder et al

# Class Definition: Example 9.2

- We will explain class generation and object instantiation(s) using an example of a bank account management system
- □ First, create a Class called **Account** 
  - Note the Capital letter!!

### Example 9.2: Account Version #1

```
1 class Account
2  def initialize(balance)
3  @balance = balance
```

5 end

(c) 2012 Ophir Frieder et

### **Class Definition**

☐ The variables inside the parenthesis after initialize are the **parameters** that are assigned when instantiating an object

```
1 class Account
2 def initialize(balance)
3 @balance = balance
4 end
5 end
```

(c) 2012 Ophir Frieder et al

# Properties of an Instantiation

An object will have a variable called "balance" with an initial value which you have to assign using a parameter

```
1 class Account
2  def initialize(balance)
3  @balance = balance
4  end
5  end
```

(c) 2012 Ophir Frieder et al

# **Class Instantiation**

- □ The special character, @, is used to indicate that it is a parameter available to all methods of the class that are used by the object
- □ Variables starting with @ are called Instance
  Variables
  - They are available to ALL methods within the class

```
1 class Account
2  def initialize(balance)
3  @balance = balance
4  end
5  end
```

(c) 2012 Ophir Frieder et al

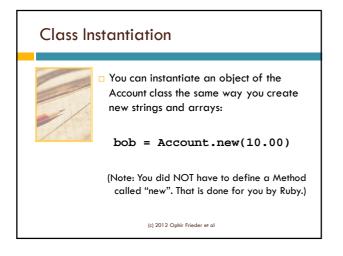

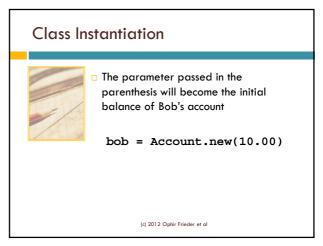

### Data and Methods ■ Now that we know how □ No class needs to define the Account particular variables and class, we should consider methods its functionality: ■ The constructor is the exception to this rule ■ What variables do we need? □ Classes are used to ■ What methods would be group **functionality** and data associated with it in useful? one compartmentalized structure ■ Methods and variables are dictated by this goal (c) 2012 Ophir Frieder et al

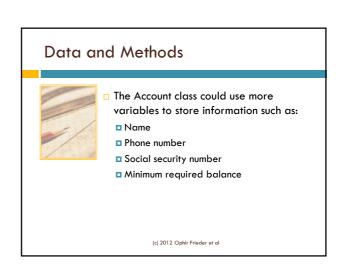

# Example 9.3: Account Version #2

```
1 class Account

2 def initialize(balance,name,phone_number)

3 @balance = balance

4 @name = name

5 @phone_number = phone_number

6 end

7 end

We insert two new variables to the class
```

# Example 9.3: Account Version #2

# Data and Methods

- □ New instantiation of an object from the Account class: bob = Account.new(10.00, "Bob", 7166349483)
- Regretfully, there is absolutely nothing we can do with this class, except for instantiating new objects
- It would be useful to have some real functionality (i.e., being able to withdraw and deposit)

(c) 2012 Ophir Frieder et al

# Example 9.4: Account Version #3

```
1 class Account
2  def initialize(balance, name, phone_number)
3     @balance = balance
4     @name = name
5     @phone_number = phone_number
6   end
7
8  def deposit(amount)
9     # code
10  end
11
12  def withdraw(amount)
13     # code
14  end
15  end
(c) 2012 Ophir Frieder et al.
```

### Data and Methods: Implementing Methods

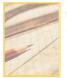

- Once the details of the Account class are finalized, a programmer can use it without knowing the code
  - They only need to know:
    - Data needed to initialize the class
    - Data needed for each method in the class

(c) 2012 Ophir Frieder et al

# Example 9.5: Account Version #4

```
1 class Account
    def initialize(balance, name, phone_number)
       @balance = balance
       @name = name
5
       @phone_number = phone_number
6
     end
8
     def deposit(amount)
      @balance += amount
10
     end
11
12
     def withdraw(amount)
13
       @balance -= amount
14
     end
                                       (c) 2012 Ophir Frieder et a
```

### Now, initialize the classes to use these methods:

```
irb(main):003:0> require 'account_4.rb'
=> true
irb(main):004:0> mary_account =
    Account.new(500, "Mary", 8181000000)
=> #<Account:0x3dfa68 @balance=500,
    @name="Mary", @phone_number=8181000000>
irb(main):005:0> mary_account.deposit(200)
=> 700
irb(main):006:0> mary_account
=> #<Account:0x3dfa68 @balance=700,
    @name="Mary", @phone_number=8181000000>
```

(c) 2012 Ophir Frieder et al

### Data and Methods: Implementing Methods

Now, let's create a method to make the output simple:

```
Example 9.6: Display method
```

```
1 def display()
2  puts "Name: " + @name
3  puts "Phone Number: " + @phone_number.to_s
4  puts "Balance: " + @balance.to_s
5 end
```

(c) 2012 Ophir Frieder et al

### Data and Methods: Implementing Methods

Let's use the new display method to output the account data in the objects:

```
bob_account = Account.new(500, "Bob",
  8181000000)
mary_account = Account.new(500, "Mary",
  8881234567)
bob_account.withdraw(200)
mary_account.deposit(200)
bob_account.display()
mary_account.display()
```

### Data and Methods: Implementing Methods

■ We will move money from Bob to Mary's account:
■ Two methods are called: withdraw & deposit

```
bob_account = Account.new(500, "Bob",
   8181000000)
mary_account = Account.new(500, "Mary",
   8881234567)
bob_account.withdraw(200)
mary_account.deposit(200)
bob_account.display()
mary_account.display()
```

### Data and Methods: Implementing Methods

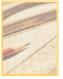

- We could make a method that does both at the same time, but this would mean the method calls two different instances (objects) of the same class
- A method can call multiple different instances of the same class by passing objects as parameters into the method
  - □ In our case, we need two instances of the same class, so we will transfer one as a parameter

(c) 2012 Ophir Frieder et al

# Example 9.7: Transfer Method

### How to pass in the object:

```
1 def transfer(amount, target_account)
2  @balance -= amount
3  target_account.deposit(amount)
```

end

None of our defined methods returned a value to the invoking statement. To obtain this value, a method must be defined that returns a value.

(c) 2012 Ophir Frieder et al

# Example 9.8: Status Method

The implementation for our method:

- 1 def status
- 2 return @balance
- 3 end

The return construct returns the value of @balance to the invoking statement. Because there is no local overriding parameter called @balance, the global value for @balance is accessed.

(c) 2012 Ophir Frieder et a

# Summary

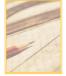

- Classes can be created by a definition process via the constructor
- Classes are meant to group data and methods together
- □ The process of instantiating objects creates compartmentalized objects with their data
- Once an object has been created, it abstracts the details away from the program that uses it
  - You can use an object without seeing the details of that object directly

(c) 2012 Ophir Frieder et d